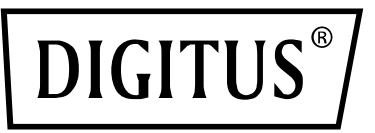

# **PRZEŁĄCZNIK USB 3.0**

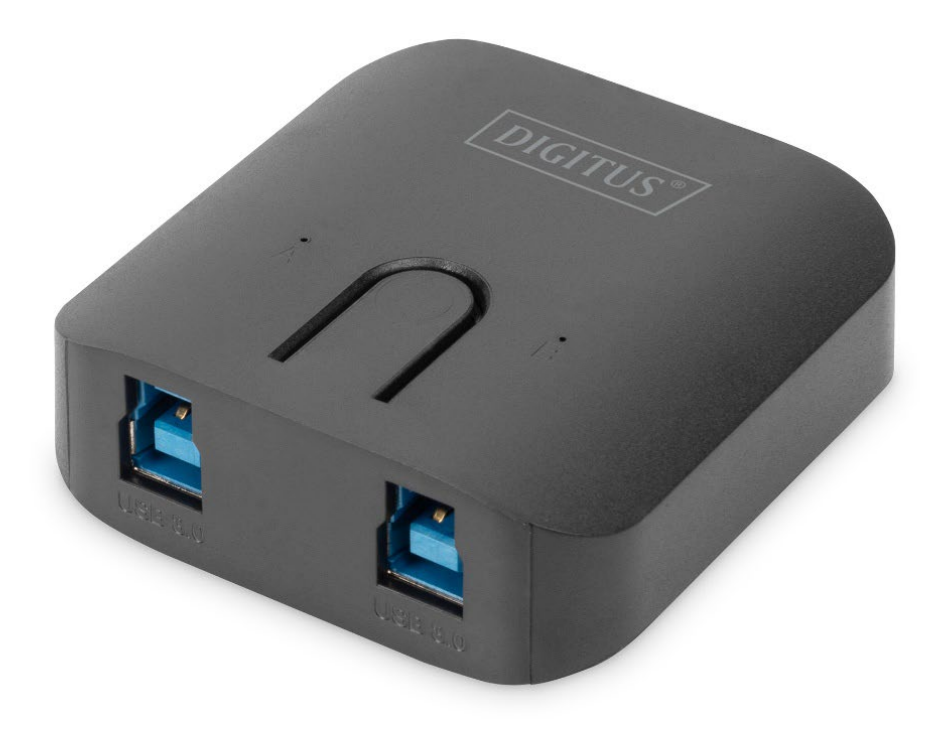

**instrukcja szybkiej instalacji** DA-73300-2

## **WPROWADZENIE**

Przełącznik do współużytkowania DA-73300-2 USB 3.0 umożliwia korzystanie zjednego urządzenia na maksymalnie dwóch komputerach. Jest to doskonałe rozwiązanie do współużytkowania urządzeń USB na **dwóch komputerach**, co pozwala oszczędzać pieniądze na zakup wielu urządzeń USB, a także wyeliminować konieczność ciągłego przełączania kabla urządzenia.

#### **SPECYFIKACJE**

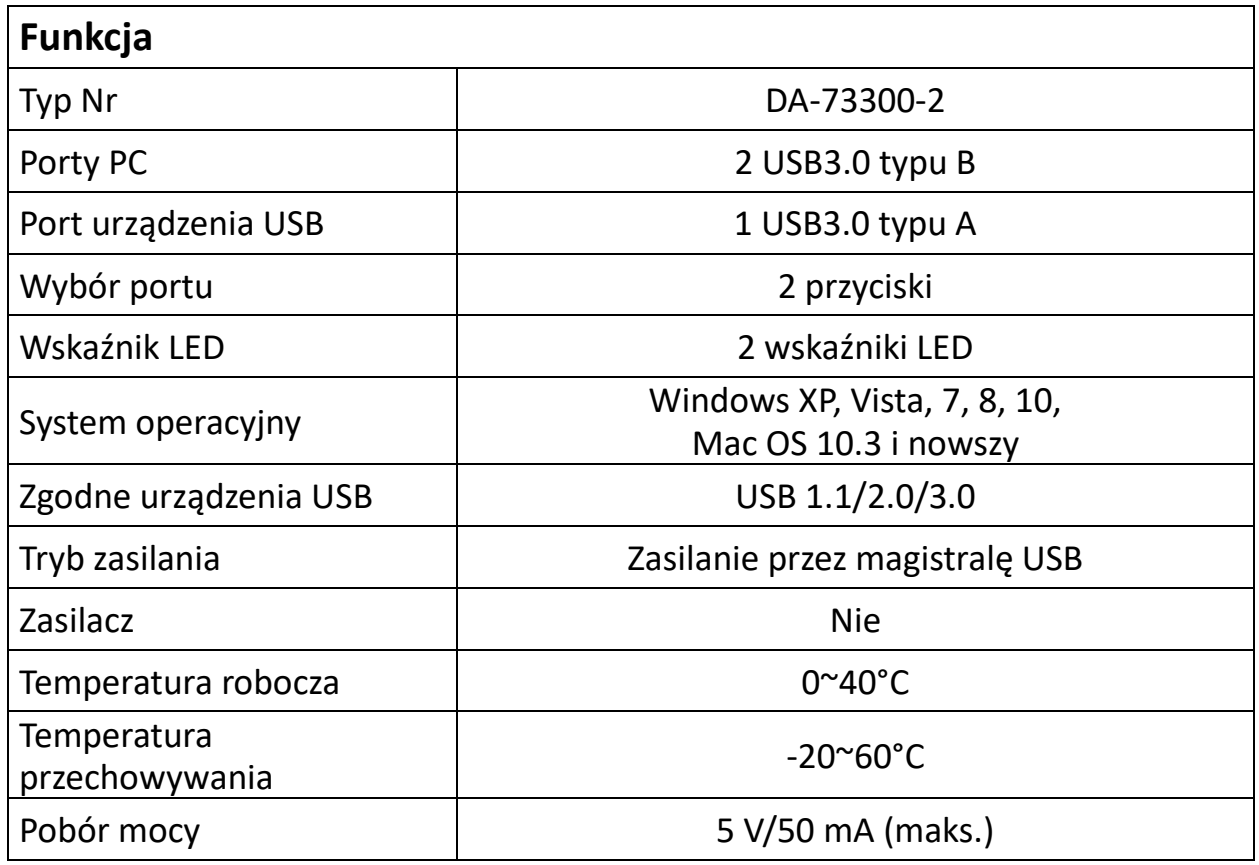

## **CECHY**

- Przełącznik do współużytkowania USB 3.0 obsługuje transfer danych do 5 GB/s.
- Urządzenie jest wstecznie zgodne ze standardami USB 1.1/2.0.
- Port USB 3.0 typu B służy do podłączania komputerów, a port USB 3.0 typu A do podłączania urządzeń.
- Nie wymaga dodatkowego zasilania.
- Komputery można przełączać za pomocą przycisków na panelu górnym.
- Dwa wskaźniki LED pokazują, który komputer jest wybrany.

## **ZAWARTOŚĆ OPAKOWANIA**

- 1 przełącznik do współużytkowania USB 3.0
- 1 instrukcja szybkiej instalacji
- 2 kable USB 3.0 o długości 1,5 m

# **MONTAŻ SPRZĘTU**

- 1. Podłącz urządzenie do portu USB.
- 2. Połącz komputery i przełącznik do współużytkowania, używając kabli USB 3.0.

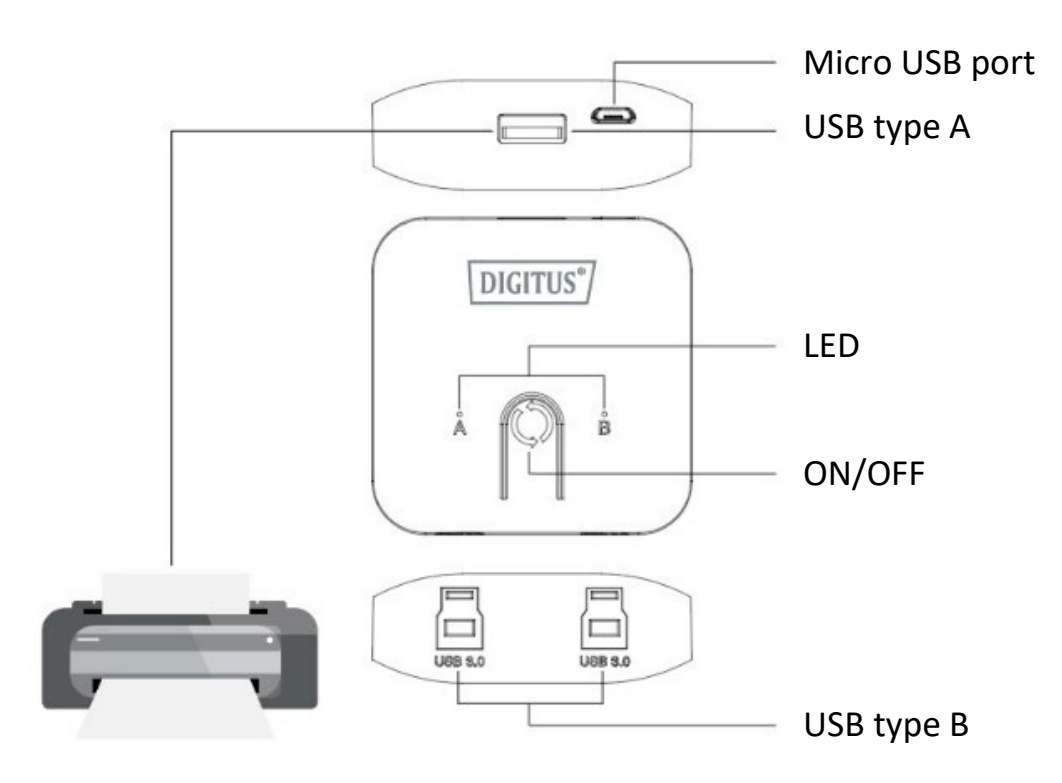

## **Często zadawane pytania**

## **Prob.1: Czy przełącznik do współużytkowania obsługuje urządzenia USB 1.1 i 2.0?**

O: Przełącznik do współużytkowania współpracuje i jest zgodny z urządzeniami USB 1.1 oraz 2.0.

#### **Prob.2: Czy przełącznik do współużytkowania wymaga zasilania?**

O: Nie, przełącznik do współużytkowania jest urządzeniem pasywnym. Wykorzystuje zasilanie jest z komputera po połączeniu ich kablem.

#### **Prob.3: Z jakimi systemami operacyjnymi współpracuje przełącznik do współużytkowania?**

O: Przełącznik obsługuje następujące systemy: Windows 7, 8, 10, Vista, XP, 2000 oraz Mac OS x (10.3 i nowszy).

## **ROZWIĄZYWANIE PROBLEMÓW**

- 1. Funkcja przełączania nie wykrywa komputera.
	- Upewnij się, że komputer i przełącznik do współużytkowania są prawidłowo połączone kablem.
	- Spróbuj podłączyć komputer do innego portu USB.
- 2. Urządzenie USB nie działa prawidłowo.
	- Odłącz urządzenie i podłącz ponownie, aby je aktywować.